知 CloudOS新增计算节点不生效

[云主机](https://zhiliao.h3c.com/questions/catesDis/1366) [安装部署](https://zhiliao.h3c.com/questions/catesDis/1411) **[zhiliao\\_6kFiNK](https://zhiliao.h3c.com/User/other/269750)** 2023-04-18 发表

## 组网及说明

CloudOS E5137, 管理CAS3个主机池, 分为ZWWW-GE-HostPool1, ZWWW-GE-HostPool2, ZWW W-GPU-HostPool1

## 问题描述

在CloudOS的资源-虚拟化-计算节点页面,正常添加ZWWW-GE-HostPool2计算节点完成,后续添加 计算可用域步骤找不到已经添加的计算节点。

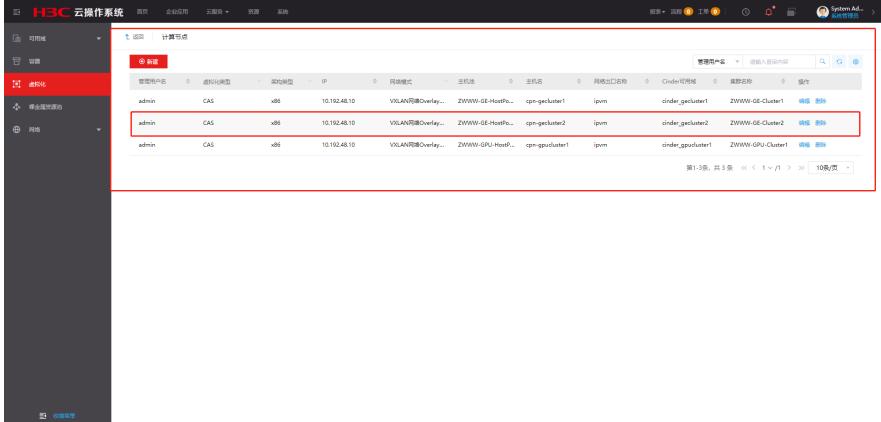

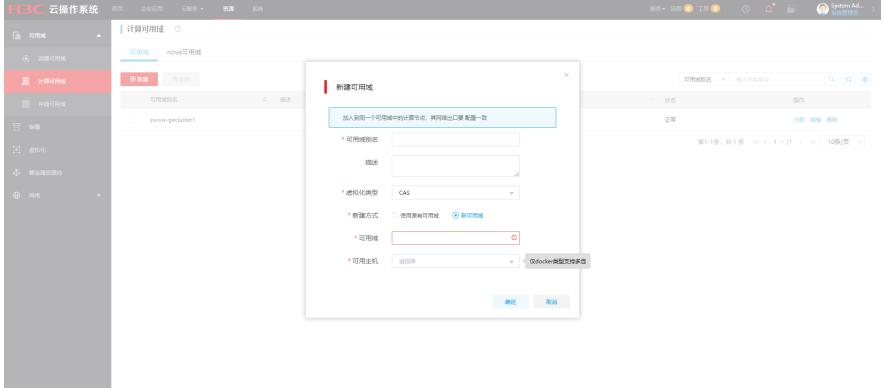

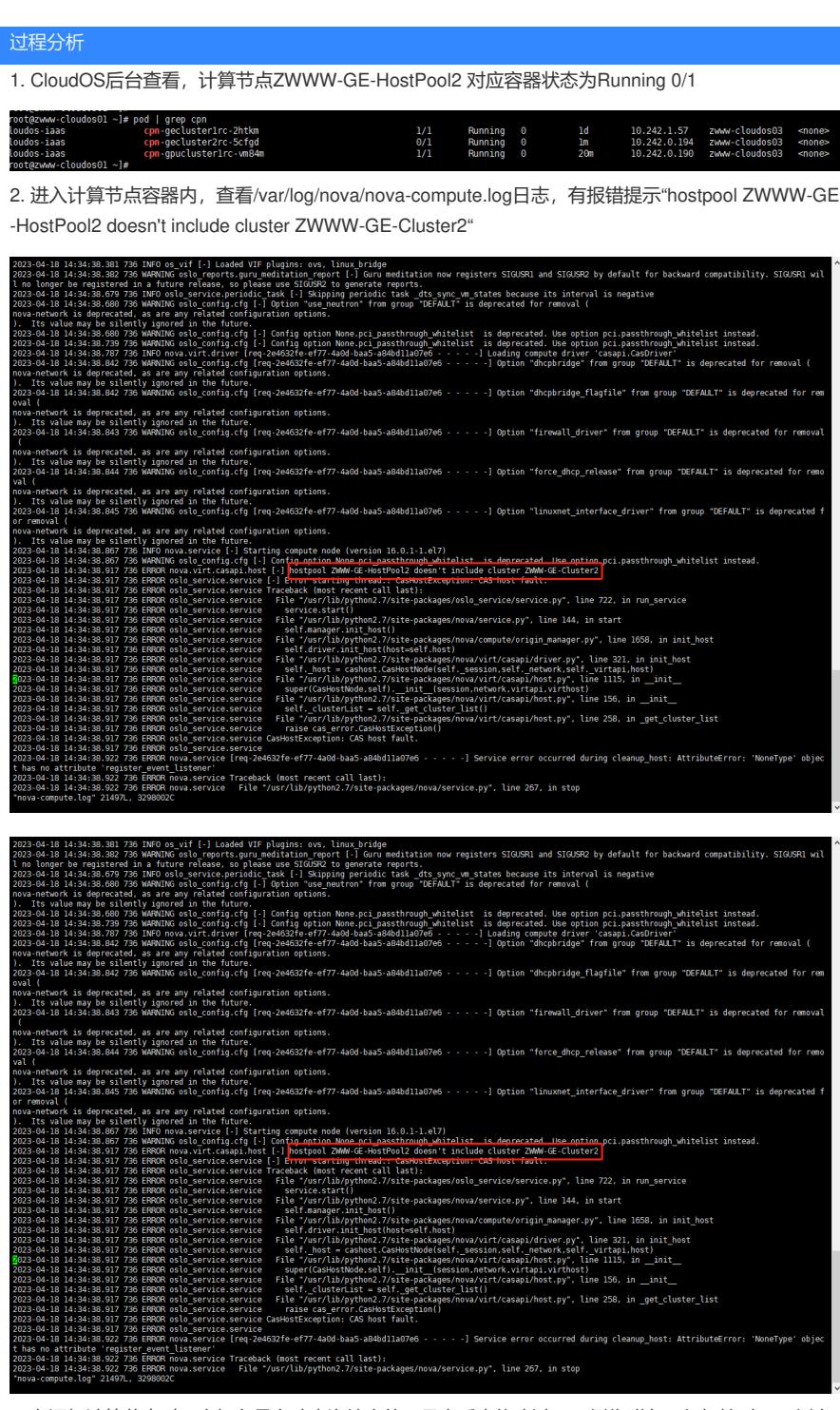

3. 在添加计算节点时,主机名是自动查询填充的,且之后未修改过CAS侧集群名,仔细核对CAS侧主 机名,发现ZWWW-GE-HostPool2主机池下集群名ZWWW-GE-Cluster2,由于在配置时是复制了主机 池1下的集群1,主机名前有一个隐藏的空字符。

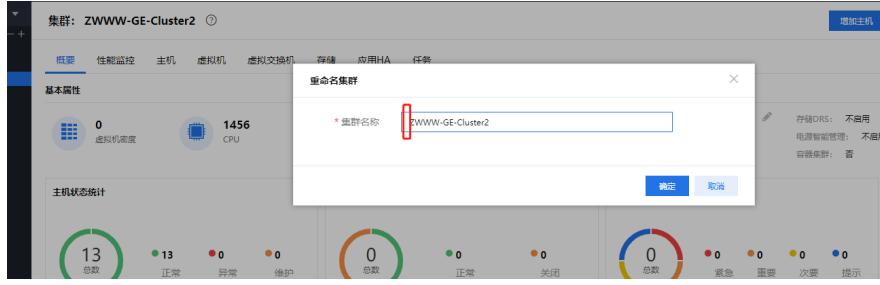

4. 在CAS修改ZWWW-GE-Cluster2集群名称, 删除字符前的空格, 等待一段时间后, 计算节点对应的 容器运行状态恢复正常。

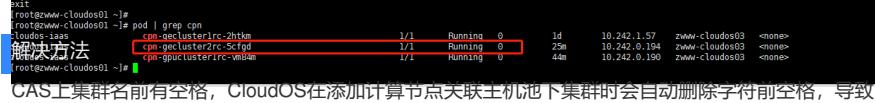

因找不到主机池下对应的集群报错,删除CAS侧集群名前的空格字符问题自动恢复。